# KÚPNA ZMLUVA

podľa § 588 a nasl. Občianskeho zákonníka

(d'alej len "Zmluva")

 $\ddot{\phantom{a}}$ 

### uzatvorená medzi:

PREDÁVAJÚCI:  $\frac{1}{2}$  $\check{ICO}$ : Sidlo:

Obec Licince 00328456 Licince 40 starosta Ing.Ladislav Miklóš

#### KUPUJÚCI:  $2/$

V zastúpení:

Meno a priezvisko: Rodné priezvisko: Dátum narodenia: Rodné číslo: Trvalý pobyt : (ďalej ako kupujúci)

(ďalej ako predávajúci)

 $\overline{\phantom{0}}$ 

a manželka

#### $KUPUJÚCI$ :  $3/$

Meno a priezvisko: Rodné priezvisko: Dátum narodenia: Rodné číslo: Trvalý pobyt : (ďalej ako kupujúci) Horváthová Zlatica Horváthová 15.04.1956

Horváth Vojtech

Horváth 08.03.1958

Licince 89

 $\mathbf{r}$ 

Licince 89

čl. I.

1) Predávajúci je vlastníkom nehnuteľnosti vedenej na Okresnom úrade Revúca, katastrálny odbor zapísanej na:

LV č.1, k.ú. Licince v registri "C" ako pozemok parc. č.8 o výmere 1566m<sup>2</sup> ako záhrada v celosti.

Kupujúci vyhlasuje, že má vážny záujem nadobudnúť vlastnícke právo k nehnuteľnostiam  $(2)$ uvedených v čl.l ods.1 tejto zmluvy do svojho bezpodielového spoluvlastníctva manželov v celosti.

- 1) Predmetom tejto zmluvy je odplatný prevod vlastníckeho práva k nehnuteľnostiam uvedených v čl.l ods.1 tejto zmluvy, ktoré predávajúci predávajú a kupujúci kupuje do svojho bezpodielového spoluvlastníctva manželov v celosti.
- 2) Kupujúci vyhlasuje, že mu je známy stav nehnuteľností, a to v rozsahu v akom sa s nim oboznámil na mieste samom.

#### čl. III.

Predávajúci nehnuteľnosti uvedené v čl.l ods.1 tejto zmluvy predávajú so všetkými právami a povinnosťami a kupujúci ich kupuje do svojho vlastníctva za dohodnutú kúpnu cenu 200€ /slovom dvesto EUR/

# $\cdot$  čl. IV.

Schválenie odpredaja nehnuteľností LV č.1, k.ú. Licince v registri "C" ako pozemok parc. č.8  $1)$ o výmere 1566m<sup>2</sup> ako záhrada v celosti , bolo schválené obecným zastupiteľstvom na základe uznesenia č.53/2014 zo dňa .29.1.2014. Prevádzané nehnuteľnosti sú súčasťou rodinného domu č.s 35 na p.č.9, ktorý je vo vlastníctve kupujúceho a prevádzajú sa na základe zákona č.138/1991 §9a ods.8b.

### čl. V.

1) Kupujúci nadobudne vlastníctvo k nehnuteľnostiam uvedených v čl. l ods. 1 tejto zmluvy vkladom teito zmluvy do katastra nehnuteľností.

Kupujúci a predávajúci berú na vedomie, že podpísaním tejto zmluvy sú svojimi zmluvnými prejavmi viazaní až do rozhodnutia Okresného úradu Revúca, katastrálny odbor o povolení. alebo zamietnutí vkladu vlastníckeho práva do katastra nehnuteľností. V prípade, že Okresný úrad Revúca, katastrálny odbor rozhodne o zamietnutí vkladu alebo prerušení vkladového konania, účastníci sú povinní uzatvoriť dodatok k tejto zmluve, resp. vykonať všetky úkony potrebné na odstránenie vád, kvôli ktorým bol tento vklad zamietnutý, resp. vkladové konanie prerušené.

2) Zmluvné strany sa dohodli, že kupujúci je oprávnený s nehnuteľnosťami uvedenými v čl.1 ods.1 tejto zmluvy bez obmedzenia nakladať a je oprávnený tieto nehnuteľnosti užívať v rozsahu rovnakom ako vyplýva z vlastníckeho práva okamihom podpisu tejto kúpnej zmluvy oboma zmluvnými stranami, napriek tomu, že nie je ako vlastník ešte zapísaný v katastri nehnuteľností.

- Túto zmluvu je možné meniť alebo dopĺňať výlučne písomnými dodatkami podpísanými  $1)$ všetkými účastníkmi tejto kúpnej zmluvy. Zmluvné strany vyhlasujú, že sú si vedomé všetkých následkov vyplývajúcich z tejto zmluvy, že sú oprávnené s predmetom zmluvy nakladať, ich zmluvná voľnosť nie je ničím obmedzená a že im nie sú známe okolnosti, ktoré by im bránili platne uzavrieť túto zmluvu. V prípade, že taká okolnosť existuje zodpovedajú za škodu, ktorá vznikne účastníkovi tejto zmluvy na základe tohto vyhlásenia.
- Zmluvné strany prehlasujú, že si túto zmluvu prečítali, jej obsahu porozumeli a na znak súhlasu  $(2)$ túto podpisujú ako prejav svojej slobodnej, vážnej a určitej vôle.
- $3)$ Táto zmluva sa vyhotovuje v 5 rovnopisoch, z ktorých po jednom obdrží hneď po podpise zmluvy každá zmluvná strana. Ostatné budú predložené Okresnému úradu Revúca, katastrálny odbor, pre potreby vkladového konania.

V Licinciach dňa 11.9.2014

Predávajúci:

marcher

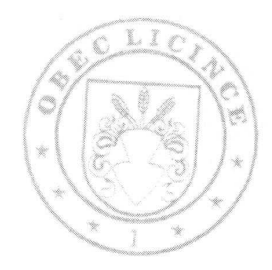

Kupujúci:

## čl. VI.